## Java GUI Animation

- Example GUI with Animation
  - Sailing Class
  - Extending javax.swing.Jframe Class
  - Implementing Runnable Interface
  - Thread Class (Supports multi-threading)
  - Introduction to Graphics Class Methods
- Course Evaluation
- Reading for this lecture: Review

### Java GUI Animation

- Demo under Dr Java
- A link to the code is on the syllabus page

## **UML Class Diagram for Sailing**

#### JFrame

- + Jframe(title: String)
  + setSize(w: int, h, int) : void
  + setVisible(s: Boolean) : void
  + paint(screen: Graphics) : void
  - + repaint(void) : void

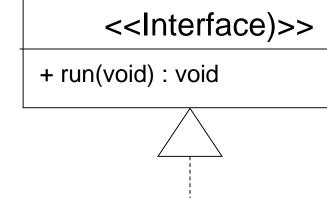

Runnable

#### Sailing

(Override one parent method) + paint(screen : Graphics) : void (Implement Runnable) + run(void) : void

#### Graphics

- + clearRect( ... ) : void + setColor( ... ) : void
- + drawString( ... ) : void
- + drawRect( ... ) : void

## UML Sailing Sequence Diagram

User Sailing Class (including parent Jframe methods)

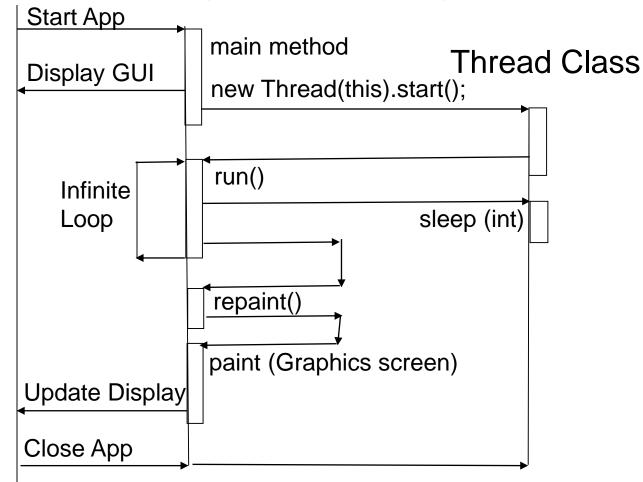

## Sailing Class Design Explanation

- Sailing class extends JFrame class
  - All Jframe methods are inherited by Sailing
  - Overrides the paint method to display sailboat(s)
  - The animationState variable controls paint display
- Sailing class main method
  - Instantiates itself as a child of Jframe class
  - Calls its execute method to complete main thread
  - Now the main thread is out of static context

# Sailing Class Design Explanation

- Sailing class constructor
  - Sets title bar text via parent's constructor
- Sailing class execute method
  - Completes initialization and display of frame
  - Instantiates a new Thread
  - Starts it with a reference to itself
  - Returns to main terminating the main thread
- The new Thread
  - Calls Sailing class run method via the reference

## Sailing Class Design Explanation

- The Sailing class run method
  - Loops forever
    - Calls its parent Jframe class repaint method
    - Delays for 1 second
    - Updates animationState variable's value
- Jframe class repaint method
  - Calls paint method with the frame's Graphics object
  - Sailing class paint method redraws display with the position of the sailboat and the waves depending on the value of the animationState variable

## **Graphics Class Methods**

public void paint (Graphics screen)
{

// look up/study the Graphics class methods // clear the GUI screen area screen.clearRect(0,0,this.getWidth(), this.getHeight()); // pick up a red pen for drawing screen.setColor(Color.RED); // Ubiquitous "Hello World" in upper left screen.drawString("Hello World!", 0, 10); // and surround it with a rectangle screen.drawRect(0, 0, 100, 10);

### **Graphics Class Methods**

- Look carefully at the reference point for drawing something with each graphics method or you can have a problem Example: drawString("Hello World", 0, 0)
- If drawn at 0,0: The text box will be above the visible area of the screen display

Hello World!

Reference point is at lower left corner

Visible Area of screen display (looks blank)

## **Graphics Class Methods**

- Use drawString ("Hello World!", 0, 10)
- But to surround the text with a rectangle, use drawRect(0, 0, 100, 10)
- If drawn at 0, 10, 100, 20, the rectangle will be drawn below the text not around it.

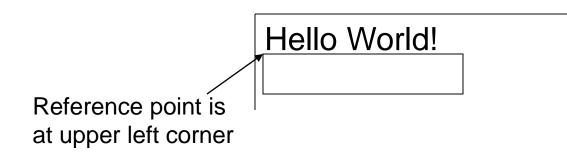

#### **Course Evaluation**

Need a student volunteer to collect evaluations